#### **AutoCAD Download**

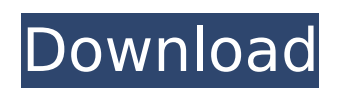

AutoCAD is known for its flexibility. Most CAD applications are designed for specific applications such as architecture, engineering, or surveying, and they do not offer much flexibility. However, AutoCAD's flexibility is designed for all kinds of applications including: architecture, engineering, drafting, computer-aided manufacturing (CAM),

## graphics, animation, web, etc. The developers of AutoCAD were influenced by 3D graphics software programs such as SketchUp and Creo and the motion capture technology used in the movie industry. AutoCAD 2016 should be your go-to application for design and drafting. Although it has been developed for many years and is widely used across a range of industries, it is also used by new users who learn through trial and

## error. The first time you try to use AutoCAD, you will probably have trouble following all the steps, but as you get used to it, you will have no problem using it. To get started with AutoCAD, you need the right environment: • Computer with 2D graphics capability, Windows 7 or above, Mac OS 10.10 or above. • 1.5 GB free disk space • Web browser Mouse (optional) Steps to get started with AutoCAD 2016: Step 1: Install and activate

## AutoCAD 2016: The first step is to install AutoCAD 2016. You can download the AutoCAD version and the activation code from this link. Run the activation code in AutoCAD 2016 to activate your software. If you don't have an activation code, you can get one from the Autodesk web site. Once the activation code is active, you will be able to use AutoCAD. AutoCAD 2016 is available for both Windows and Mac operating systems. Note: Do

## not use the AutoCAD 2013 trial version because it will overwrite your active software and you will not be able to use the software afterwards. Step 2: Sign up for an Autodesk account: In order to use most Autodesk products, you need to create an Autodesk account. You can create an Autodesk account through an email address, but if you prefer, you can create an Autodesk account through your social media accounts such as

## Facebook and Twitter. Log in to your account, and click on Autodesk Account Services. A pop up window will display, click on Create account

**AutoCAD Keygen [Mac/Win]**

See also Digital Computer Corporation (DCC) DGN File format List of CAD software Notes References Further reading Johanson, Andrew (2013) Revisiting DWG and DXF, Apress External links Category:Computer-aided

design software Category:AutoDesk Category:Autodesk Category:Discontinued Microsoft software Category:Computer-related introductions in 1982Complete endoscopic endonasal resection of a petroclival meningioma: report of a case and review of the literature. Cerebral meningiomas are often located in the middle and posterior fossa. We describe a case of a petroclival

## meningioma, treated via a combined endoscopic endonasal and transsphenoidal approach and review the literature on the literature on endoscopic endonasal approaches to this tumor. A 69-year-old woman presented with a slowly growing right-sided frontal intracranial mass, which had enlarged over the previous 18 months. Magnetic resonance imaging revealed a partially calcified intradural tumor in the petroclival

region. The tumor was accessed via a combined endoscopic endonasal and transsphenoidal approach. The tumor was removed in its entirety and found to be a high-grade (WHO grade II) meningioma. The patient has been followed up for 24 months and has remained stable. We believe that this approach provides a useful minimally invasive alternative for the treatment of meningiomas and other skull base lesions.from

## flask\_script import Manager from sqlalchemy.orm import sessionmaker from.models import Foo, Bar manager = Manager(Foo, Bar) def create session(config): Create a new SQLAlchemy session based on config. Args: config: The configuration dict for the session. Returns: The created session object. return sessionmaker(config)() Q: Remove '&' from string if not found in a list I have a text

## that I read from a file in Java, and ca3bfb1094

**AutoCAD Crack Keygen For (LifeTime) Free Download**

## Copyright 2020 All rights reserved.

**What's New In?**

Sketch-Edit: Add and change sketch dimension guides to improve communication and collaboration. (video: 1:10 min.) Improved layers: See and manage layers while working in the Drafting window or on paper. Sketchedit the layers at the same

## time as you edit content on them. (video: 1:30 min.) Intelligent scripting: Automate your workflows through language-based scripting. Edit, script, run, and validate scripts directly in your drawing. (video: 1:40 min.) Sketch with a pen, eraser, and/or highlighter: Draw with sketching tools and make notes by drawing on your paper or PDF. Draw a border around your sketch for visual effect. (video: 1:10 min.) Improved print

## preview: Get the most out of your print previews with improved label options and simplified layout with a new Print Preview task bar. (video: 1:30 min.) Drafting improvements: See available drawing features and properties in the Drafting task bar. Keep track of your latest drawing changes in the Drawing History panel. (video: 1:10 min.) Enhanced shapes: Get more information and support for more complex shapes.

AutoCAD Improvements: Improved AutoCAD features and functions. In addition to the new Drafting features, the following enhancements were made to AutoCAD: New features Support for multiple CALS formats and imports. Added new Drawing panel. Added more drawing features. Added new ability to display status messages. Redesigned command line. New built-in.NET library. Ability to customize the toolbar and tool palette.

Changed the Default Values command to Control+Click. Improved 3D Cloud Eraser command to work with 2D and 3D objects. Improved ability to draw with a 3D camera. New Project Properties dialog. Ability to change the status message text. Added functionality to allow hiding of one or more layers in Project Properties dialog. Improved scrollbar for Layer Properties dialog. Added new tools for Ribbon: Drafting History. Added new

# tool, Line End. Added new tool, Line

**System Requirements:**

## Setup: 1. Complete the installation of Stellaris: 2. Install DirectX12 (if you're not already using it) via the DirectX installer that will be downloaded 3. Install 4. Make sure you have the latest DirectX SDK, available here: 5. Ensure that you have: a. Windows 10 Fall Creat

<https://healinghillary.com/autocad-2020-23-1-with-product-key/>

<https://trikonbd.com/wp-content/uploads/2022/07/jamemal.pdf>

<http://knowthycountry.com/?p=11907>

<http://discoverlosgatos.com/?p=32522>

<http://www.danielecagnazzo.com/?p=47299>

[https://trenirajsamajom.rs/wp-](https://trenirajsamajom.rs/wp-content/uploads/2022/07/AutoCAD_Crack___Free_For_Windows_Final_2022.pdf)

[content/uploads/2022/07/AutoCAD\\_Crack\\_\\_\\_Free\\_For\\_Windows\\_Final\\_2022.pdf](https://trenirajsamajom.rs/wp-content/uploads/2022/07/AutoCAD_Crack___Free_For_Windows_Final_2022.pdf)

<https://brandyallen.com/2022/07/24/autocad-19-1-crack-pc-windows-2022-latest/>

<https://www.yesinformation.com/cuftulti/2022/07/AutoCAD-27.pdf>

[https://rabota-ya.ru/wp-content/uploads/2022/07/autocad\\_activation\\_key\\_updated-2.pdf](https://rabota-ya.ru/wp-content/uploads/2022/07/autocad_activation_key_updated-2.pdf) <http://mirrordancehair.com/?p=6130>

<https://marshryt.by/wp-content/uploads/ernmar.pdf>

[https://cdn.vansfans.cn/img/2022/07/AutoCAD\\_\\_Crack\\_\\_X64\\_2022\\_New-1.pdf](https://cdn.vansfans.cn/img/2022/07/AutoCAD__Crack__X64_2022_New-1.pdf) [https://www.olivegin.com/wp-](https://www.olivegin.com/wp-content/uploads/2022/07/AutoCAD__Crack___Product_Key_Full_2022Latest.pdf)

[content/uploads/2022/07/AutoCAD\\_\\_Crack\\_\\_\\_Product\\_Key\\_Full\\_2022Latest.pdf](https://www.olivegin.com/wp-content/uploads/2022/07/AutoCAD__Crack___Product_Key_Full_2022Latest.pdf) <http://geniyarts.de/?p=43660>